## **CAPÍTULO 2**

# CULTIVOS CELULARES

NOTA: Se utilizan diferentes modelos celulares para validar los resultados en todas las líneas según la procedencia de la línea celular. Los siguientes protocolos se realizan en células de neuroblastoma humano (SH-SY5Y), fibroblastos embrionarios de ratón (MEF), células de astrocitoma (U251), células de neuroglioma (H4), fibroblastos humanos (FH) y células de osteosarcoma (U2OS). El modelo celular basado SH-SY5Y nos permitirá realizar una buena aproximación a los mecanismos que medían la muerte celular en células nerviosas. Estas células son ampliamente utilizadas en estudios de neurodegeneración, incluyendo estudios de modelos *in vitro* de la Enfermedad de Parkinson. Así también el modelo de las células U251 nos permitirán realizar el estudio en unas condicionas más fisiológicas de las células de la glía y así aproximarnos a la interacción de estas células con las células nerviosas [8].

#### 2.1. DESCONGELACIÓN

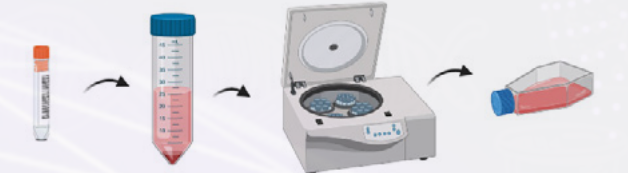

**1.** Calentar el medio celular en un baño a 37 °C.

 $\langle$ 

- **2.** Sacar los tubos de criocongelación donde están las células que queremos descongelar.
- **3.** Preparar tubos de centrifugación de 15 ml (*Corning 430791*) con 5 ml del medio de cultivo correspondiente dependiendo de la línea celular.
- **4.** Coger un poco de medio con una pipeta p1000 y añadir con cuidado al tubo de criocongelación Intentar ser bastante cuidadosos y rápidos, porque las células están disueltas en la solución de congelación (FBS + 10% DMSO) **(1.1.3, Tabla 2)** y el DMSO es tóxico para las células a temperaturas diferentes a la congelación.

 $CUBIERTA$   $\times$  INDICE

 $\left. \right\rangle$ 

**5.** Trasvasar el líquido de los viales de criocongelación a los tubos de 15.

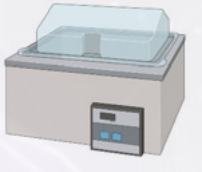

29

- **6.** Centrifugar, 1.200 rpm, 12 min, Tª ambiente.
- **7.** Retirar el sobrenadante.
- **8.** Resuspender el pellet en 1 ml de medio.
- **9.** Este ml de medio es añadido al flask de 25 cm<sup>2</sup> (156340, Ther*moScientific*) a los que hemos añadido previamente 5 ml del medio celular correspondiente.

NOTA Las células SH-SY5Y, FH y las U251 se incuban y se siembran en medio DMEM (del inglés *Dulbecco's modified eagle médium*) (*D6546, Sigma*), suplementado con suero fetal bovino (FBS, del inglés *fetal bovine serum*) (*F7524, Sigma*) al 10%, 5 ml de glutamina (2 mM) (*G7513, Sigma*), 2 ml de los antibióticos penicilina (100 U/ml) y estreptomicina (100 µg/ml) (*456-1046, HyClone*). Las células MEF, se siembran e incuban en el mismo medio DMEM, suplementado con suero de crecimiento bovino (BGS, del inglés *bovine growth serum*) (*W9912H, HyClone*) al 15%, suplementado también con glutamina y antibióticos. Las células H4 y U2OS, se siembran e incuban en medio DMEM con alto contenido en glucosa y piruvato (*11995, Gibbco*), suplementado con 50 ml de FBS, 5 ml de HEPES, 2 ml de los antibióticos penicilina/estreptomicina. y 5 ml del antibiótico geneticina (*G418, Thermofisher*) (50 mg/ml) cuando expresan proteínas marcadas [1, 9, 10].

#### 2.2. MANTENIMIENTO CELULAR

NOTA: Las células se incuban a 37 °C y en una atmósfera de CO<sub>2</sub> al 5%.

- **1.** Mirar las células al microscopio. Si han alcanzado el 80% de confluencia podemos pasar las células de un flask de 25 cm<sup>2</sup> (*156340, ThermoScientific*) a un flask de 75 cm<sup>2</sup> (*130190, Biolite*). O de un flask de 75 cm2 a uno de 150 cm2 (*130191, Biolite*). O duplicar el número de flask, es decir, de uno de 75 cm<sup>2</sup> a 2 flask de 75 cm<sup>2</sup> y así.
- **2.** Rotulamos tubos de 50 ml (*05-539-8, Fisherbrand*), uno por cada flask.
- **3.** Vaciar el medio de cada flask en su tubo correspondiente.
- **4.** Lavar los flask con PBS 1X (**1.1.2, Tabla 1**). Eliminar el PBS 1X. Añadir a cada flask 2-3 ml de tripsina (*Sigma T4049*), para despegar y recoger las células. Dejar actuar unos min. Una vez se han despegado las células, recogerlas con el medio del flask que habíamos dejado en cada tubo de 50 ml correspondiente y trasvasar a este tubo.
- **5.** Centrifugar a 1.200 rpm, 12 min, a Tª ambiente.

Nota: Dependiendo del tipo celular.

- **6.** Eliminar el sobrenadante y resuspender el pellet en 1 ml de medio nuevo.
- **7.** Este ml de células (dependiendo del tamaño del pellet) lo podemos pasar a un flask de mayor tamaño o a dos flask del mismo tamaño (previamente se añadió el medio de cultivo correspondiente).

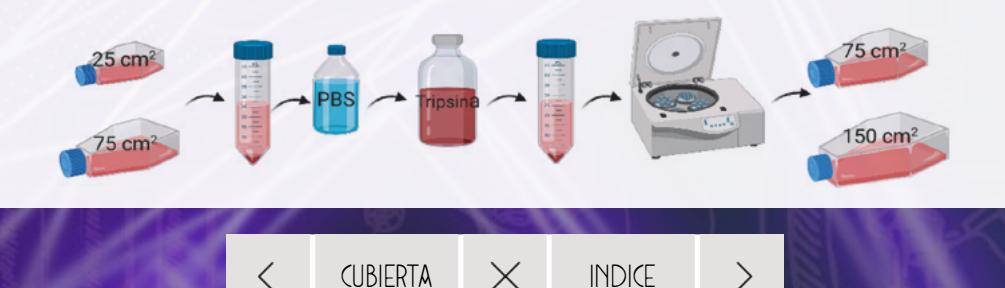

#### 2.3. CONGELACIÓN

**1.** El protocolo de congelación es similar al protocolo de pasaje celular.

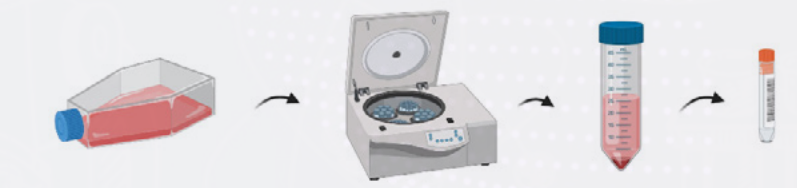

- **2.** Resuspender el pellet procedente del cultivo celular que queremos congelar en 1 ml de FBS (*F7524, Sigma*) + 10% DMSO (*D8779, Sigma*) (**1.1.3, Tabla 2**).
- **3.** Trasvasar a un tubo de criocongelación (*11321675, Fisherbrand*) previamente rotulado.
- **4.** Congelar el vial a -80 °C.

NOTA: Este proceso tiene que ser muy ágil.

### 2.4. SIEMBRA CELULAR

- **1.** Realizar el protocolo anterior para tener el pellet de células.
- **2.** Resuspender el pellet en 1 ml de medio fresco.

 $\lt$ 

- **3.** Mezclar en un tubo de 0,5 ml: 10 µl *Trypan Blue Solution* (*Sigma T8154*) + 10 µl de células.
- **4.** Coger 10 µl y contar el número de células en *cell counter*.

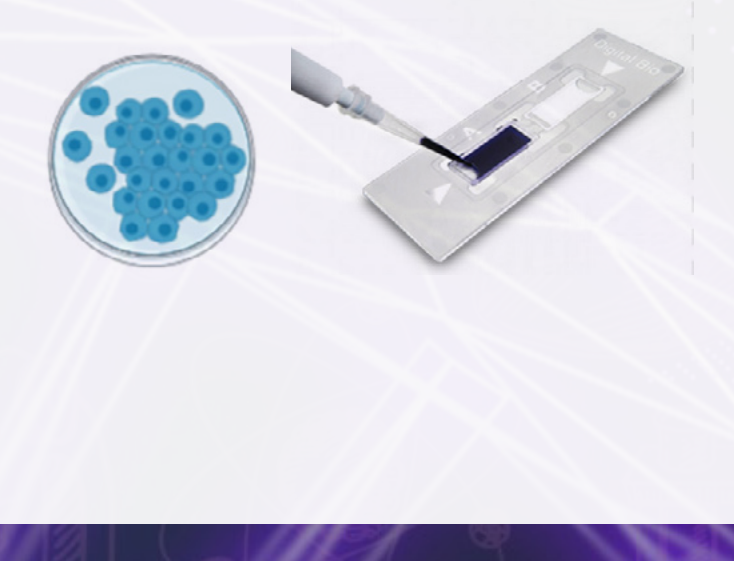

 $CUBIERTA$   $\times$  INDICE

>

- **5.** Cálculos:
	- a. (Número de pocillos + 1 pocillo de error) × Volumen del pocillo × Número de células/ml = células calculadas que se necesitan.
	- b. Número de células calculadas (necesito) × 1000 = μl de células que cogeremos del ml donde Número de células ml (*cell counter*)

hemos resuspendido el pellet.

c. Volumen de células que necesitamos por pocillo: Placas de 6 pocillos (2 ml/pocillo) (*130184, Biolite*), placa de 24 pocillos (500 µl/pocillo) (*3524, Corning*) y placa de 96 pocillos (100 µl/pocillo) (*353219, Corning*).

NOTA: El número de células/ml varía dependiendo del tipo celular.

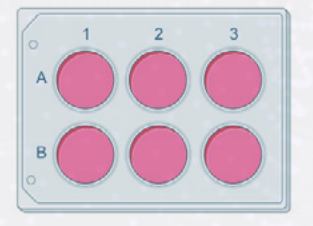

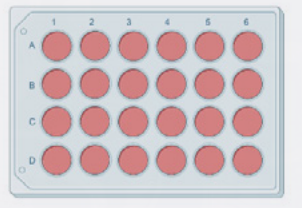

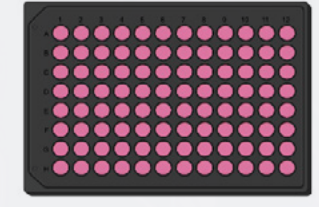

- **6.** Poner en un tubo de 50 ml (*05-539-8, Fisherbrand*), el volumen correspondiente de medio para repartir en cada uno de los pocillos.
- **7.** Añadir a este medio los ml totales de células calculados.
- **8.** Repartir el volumen de medio y células en los pocillos de las placas correspondientes.

 $\,>\,$ 

,,,,,,,,,,,

#### 2.5. PROTOCOLO PARA OBTENER DIFERENCIACIÓN DE LA LÍNEA CELULAR SH-SY5Y

#### 2.5.1. Preparación de medios y reactivos

Preparar una solución madre de ácido retinoico (RA) (*R2625, Sigma*) 5 mM en etanol 95% y medio DMEM

- **1.** Mezclar 47,5 ml de etanol absoluto (*141086, Panreac*) con 2,5 ml de agua destilada en condiciones de esterilidad en un tubo de 50 ml (*05-539-8, Fisherbrand*).
- **2.** Filtrar esta solución con la ayuda de una jeringuilla en campana de flujo laminar.
- **3.** Trasvasar 33,3 ml de etanol 95% a un nuevo tubo de 50 ml. Apagar las luces (el RA es sensible a la luz).
- **4.** Sacar una ampolla de 50 mg de RA y llevar a campana. Abrir la ampolla y añadir su contenido al Falcon con 33,3 ml de etanol 95%. Para ello, tomar una aguja y una jeringuilla y lavar con etanol 95% la ampolla para arrastrar todo el RA al tubo de 50 ml.

NOTA: Hacer alícuotas en tubos opacos de 1 ml y guardar a 4 °C (estable durante 6 semanas) o a -80 °C (el resto con el que no se hagan alícuotas).

Preparar una botella de medio sin suero: DMEM/F12 (*21331-020, Gibco*)

2 mM Glutamina (*G7513, Sigma*)

1X Penicilina/Estreptomicina (*456-1046, HyClone*)

 $\left. \right\rangle$ 

1:1000 Plasmocin (*antt.mpp, Nucliber*)

**5.** Inactivar mediante calor una alícuota de FBS (iFBS) (*F7524, Sigma*), al calentarla 30 min a 57 °C, agitándola cada 10 min. Cuando el medio se vaya a emplear, añadir iFBS.

#### 2.5.2. Diferenciación de SH-SY5Y

**1.** Cultivar células SH-SY5Y, hasta alcanzar una confluencia del 80-90%.

NOTA: Realizar cambios de medio y pases con tripsina cuando sea necesario.

- **2.** Para sembrar en placa, tripsinizar las células.
- **3.** Recoger las células con medio y centrifugar a 1.200 rpm, 10 min.
- **4.** Eliminar sobrenadante y resuspender en 2 ml de medio.
- **5.** Calcular el volumen de suspensión de células necesario para que haya 110.000 células/ml en el volumen deseado a sembrar con medio DMEM sin suero al que se le añade un 2% de iFBS.

 $CUBIERTA$   $\times$  INDICE

**6.** Incubar a 37 °C. Observar las células cada día.

 $\langle$ 

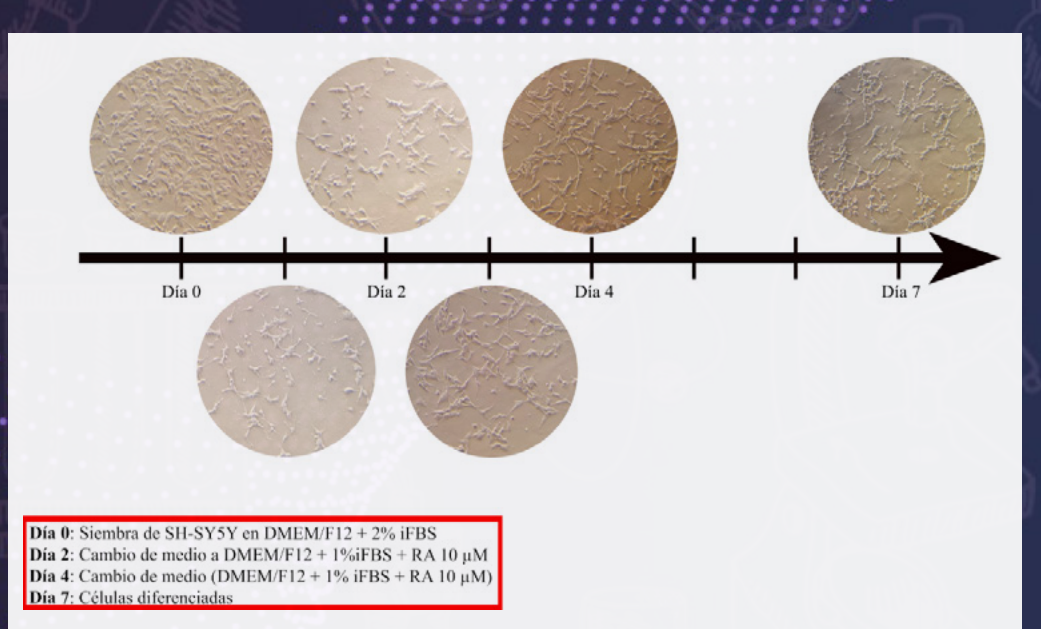

- **7.** 2 días después del cambio de medio anterior, cambiar el medio de las placas por medio DMEM sin suero al que se le añade 1% de iFBS y RA 5 mM, de forma que la concentración de RA en el medio sea de 10 µM (medio 2). Este medio se debe preparar en oscuridad antes de su uso, añadiendo en último lugar el RA.
- **8.** 2 días después del cambio a medio 2, reemplazar el medio de las placas por medio 2 fresco.
- **9.** 3 días después del último cambio de medio, las células están diferenciadas y listas para su uso.

NOTA: Las células en proceso de diferenciación son más sensibles a la tripsina, si se usa hay que tener extremado cuidado con ellas. Además, su adherencia es menor, por lo que se recomienda tratar previamente las placas donde se siembren con poli-lisina (si se van a utilizar para inmunofluorescencia o para realizar un *Seahorse*).

 $CUBIERTA$   $\times$  INDICE

 $\,>\,$ 

 $\lt$